# **Digital Twin as a Service Software Platform DTaaS**

Prasad Talasila prasad.talasila@ece.au.dk

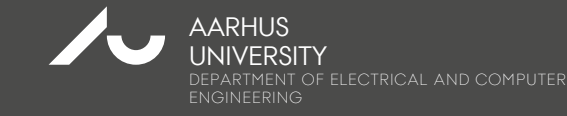

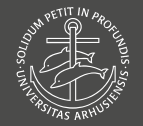

# **WHAT IS A DIGITAL TWIN?**

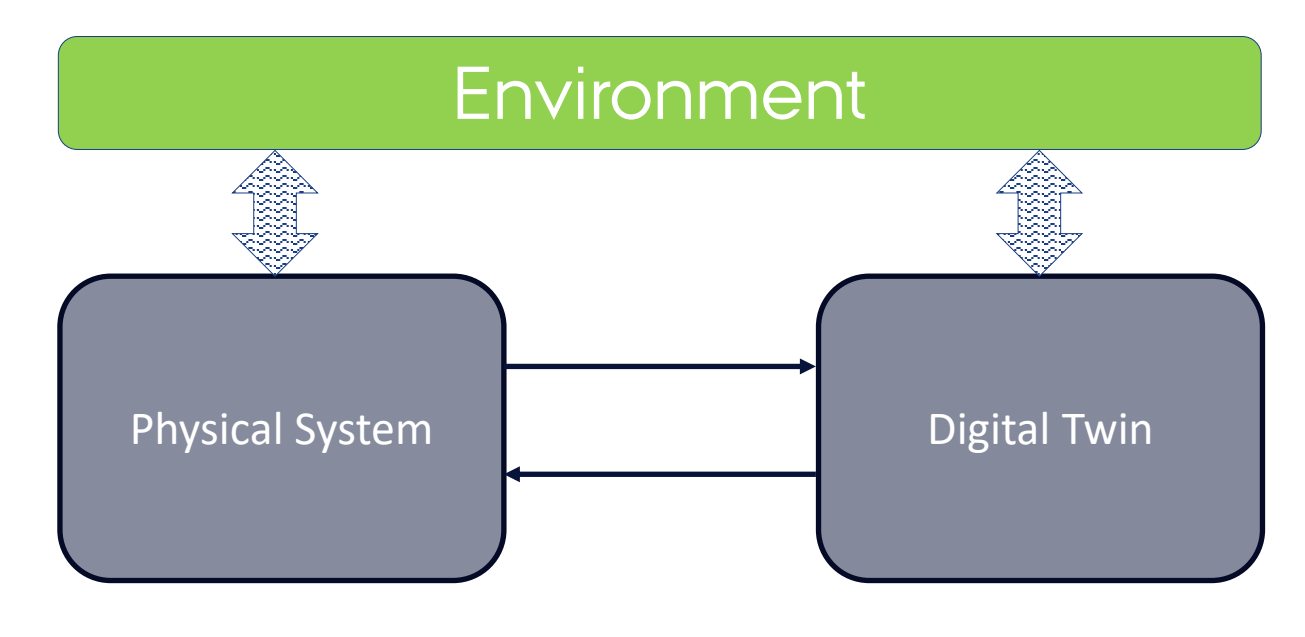

**Adds value** by enhancing the performance, or adding services.

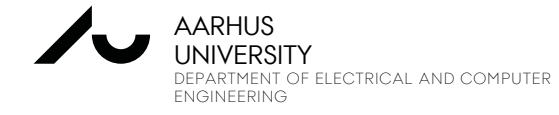

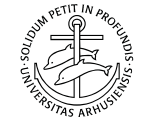

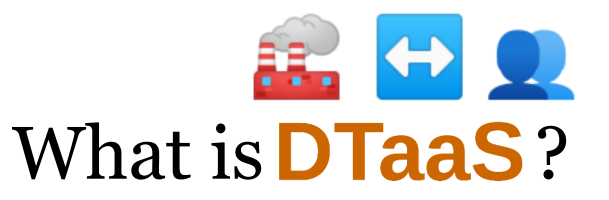

# It is a platform to: Create, Use, and Share Digital Twins Run Digital Twins as Services Provides private workspaces

#### Easy to use: familiar desktop environment

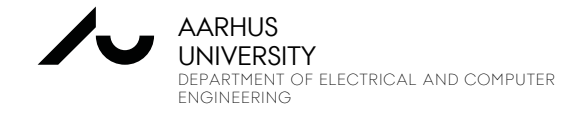

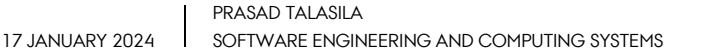

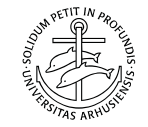

### **THE USER WORKSPACE**

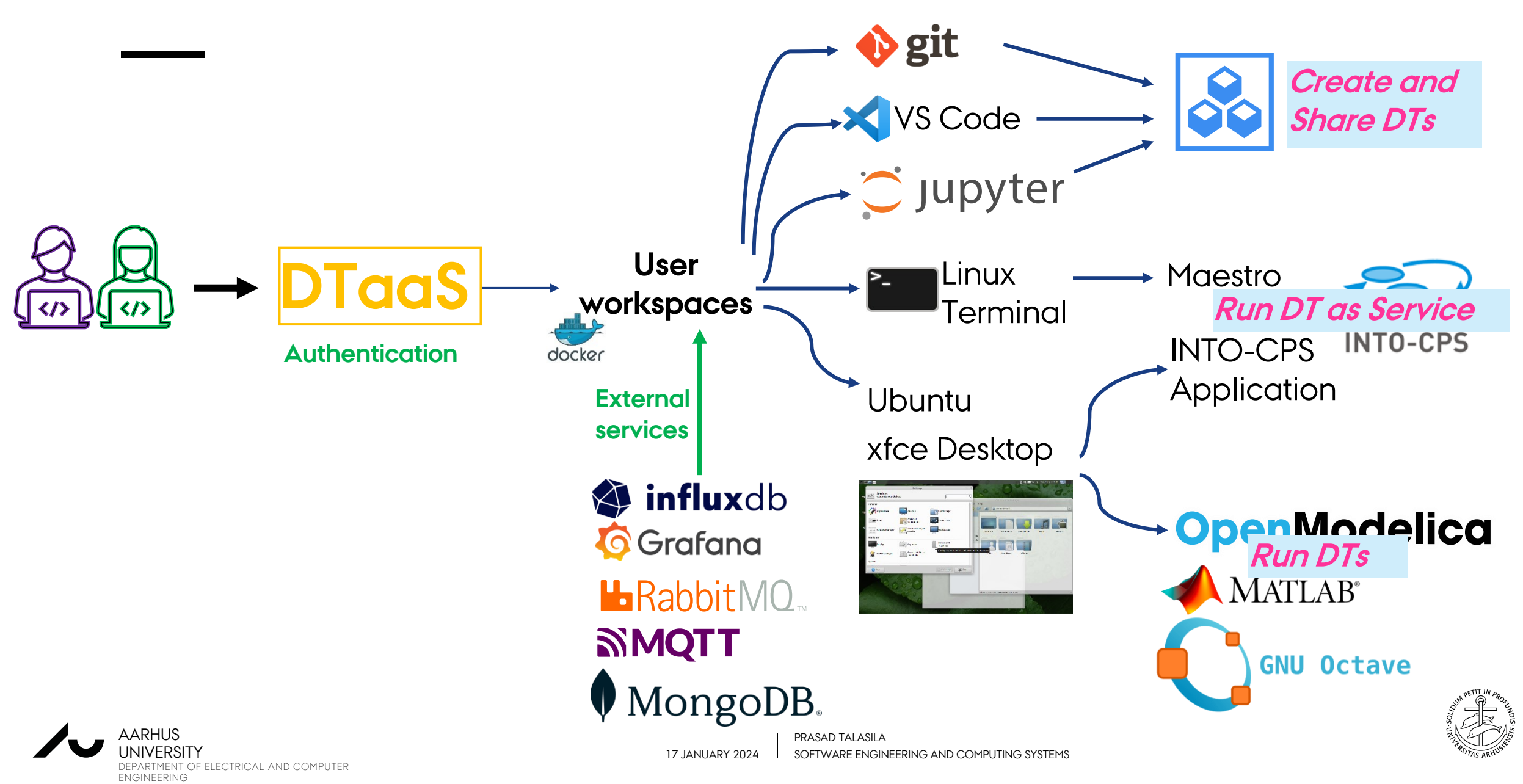

## **SCREENSHOTS OF A TYPICAL USER WORKSPACE**

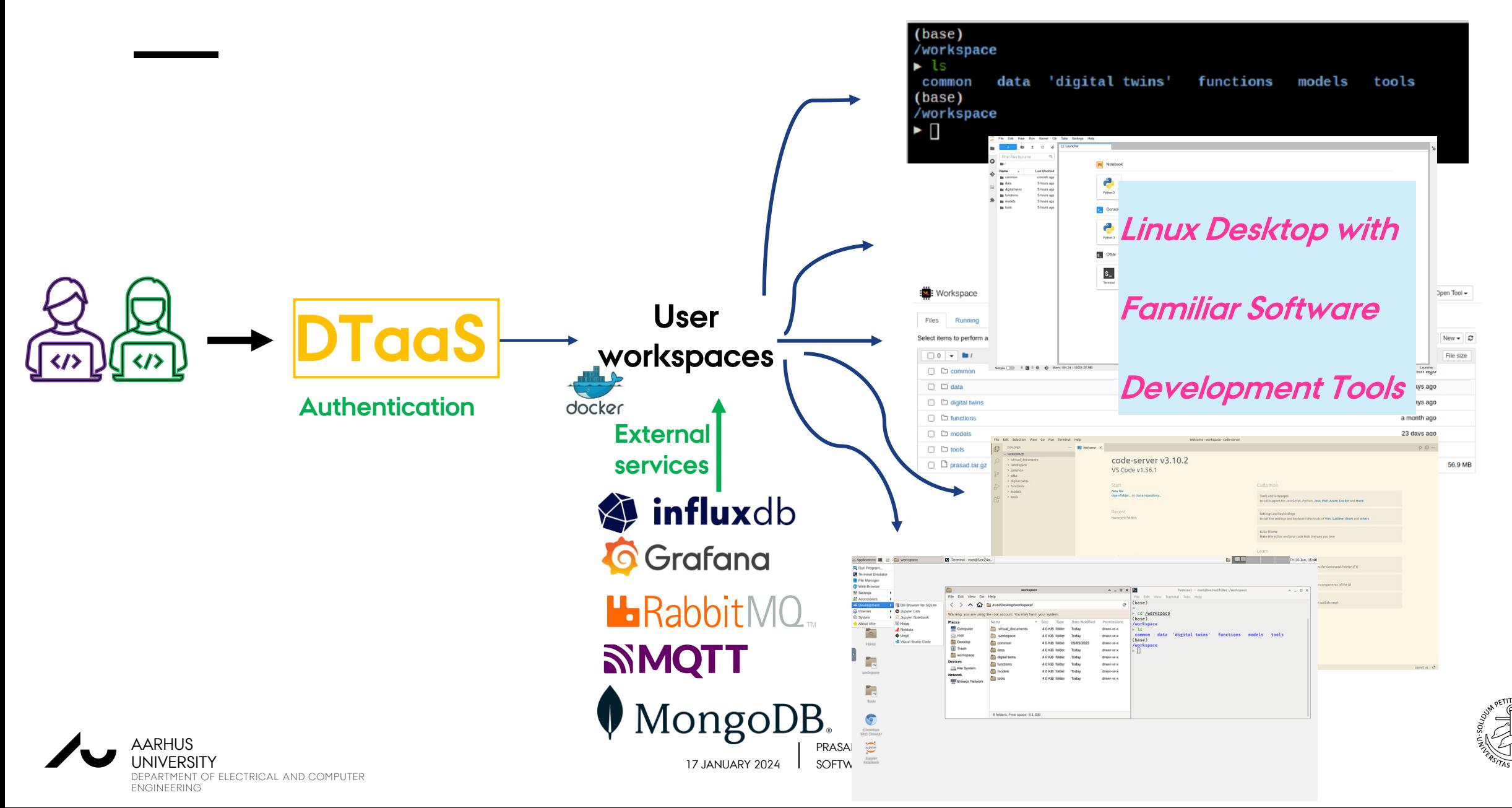

#### A Demo:

#### *Digital Shadow of Desk*

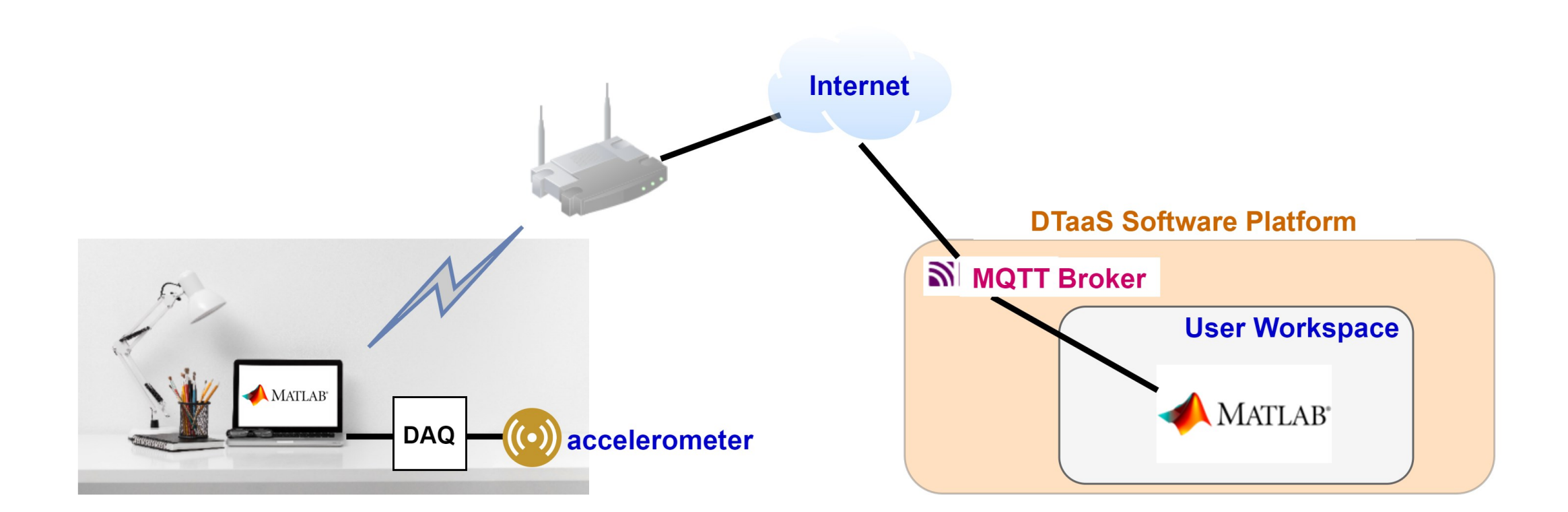

Source: https://www.freepik.com

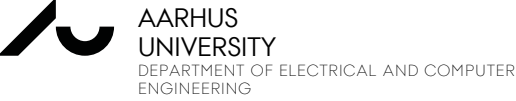

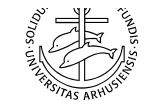